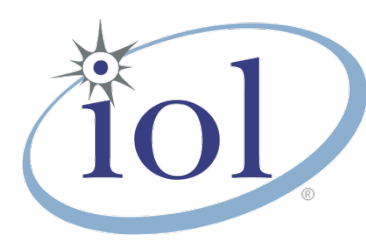

# **OpenFabrics Alliance**

**Interoperability Logo Group (OFILG)**

July 2015 Logo Event Report

### **UNH-IOL – 121 Technology Drive, Suite 2 – Durham, NH 03824 – +1-603-862-0090 OpenFabrics Interoperability Logo Group (OFILG) – ofalab@iol.unh.edu**

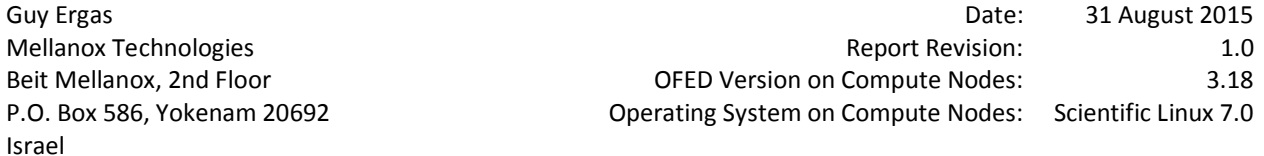

Enclosed are the results from OFA Logo testing performed on the following devices under test (DUTs): *Mellanox SX6036 Mellanox SX6025 Mellanox IS-5030 Mellanox SX6036G*

The test suite referenced in this report is available at the UNH-IOL website. Release 2.04 (2015-July-23) was used.

### [https://iol.unh.edu/ofatestplan](https://www.iol.unh.edu/sites/default/files/test-services/ofa/testsuites/OFA-IWG_Interoperability_Test_Plan-v2.04.pdf)

The following table highlights the Mandatory tests required for the OpenFabrics Interoperability Logo for the InfiniBand Switch device class per the Test Plan & the current OpenFabrics Interoperability Logo Program (OFILP).

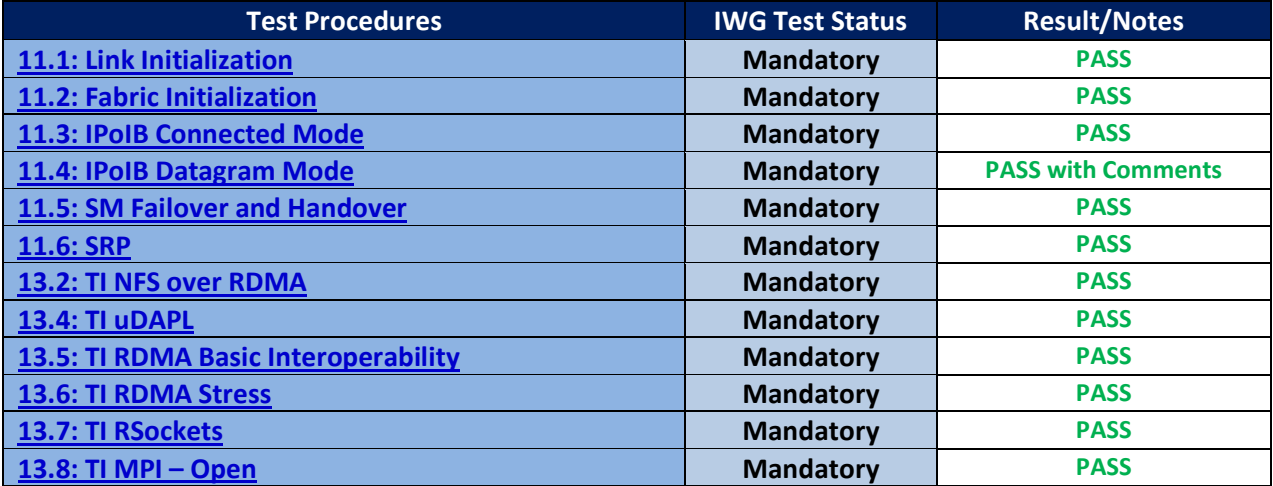

Summary of all results follows on the second page of this report.

For Specific details regarding issues, please see the corresponding test result.

Testing Completed August 31, 2015 **Reviewed & Issued October 2, 2015** Reviewed & Issued October 2, 2015

Stefan Oesterreich and die eine stefan Oesterreich bob Noseworthy and Bob Noseworthy

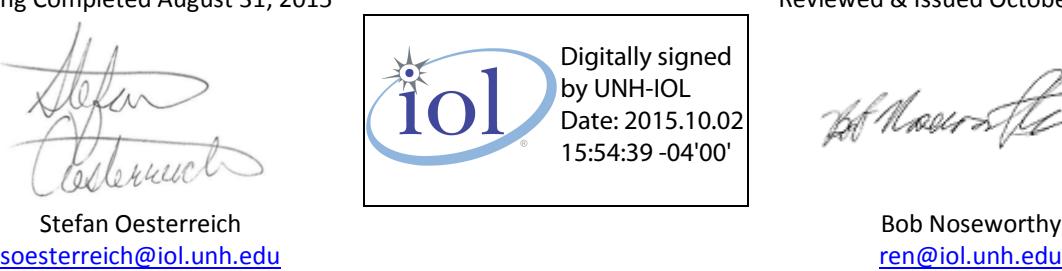

# **Result Summary**

The Following table summarizes all results from the event pertinent to this IB device class (InfiniBand Switch).

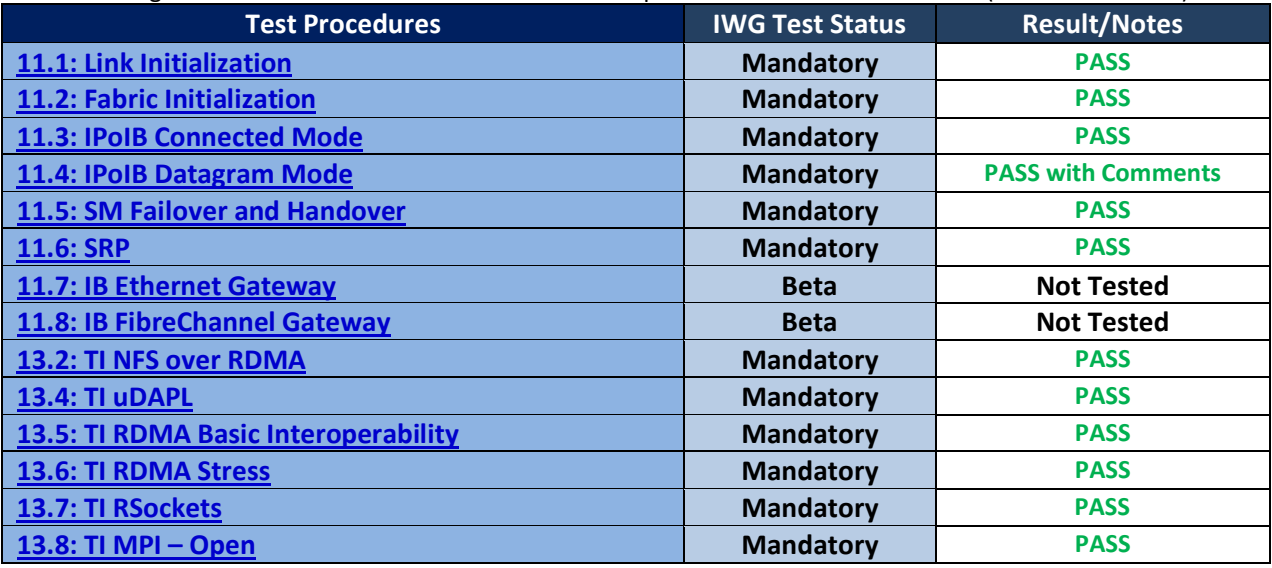

# **Digital Signature Information**

This document was signed using an Adobe Digital Signature. A digital signature helps to ensure the authenticity of the document, but only in this digital format. For information on how to verify this document's integrity proceed to the following site:

### <http://www.iol.unh.edu/certifyDoc/>

If the document status still indicated "Validity of author NOT confirmed", then please contact the UNH-IOL to confirm the document's authenticity. To further validate the certificate integrity, Adobe 9.0 should report the following fingerprint information:

> MD5 Fingerprint: FF 91 7B BD 2E 1A 0E 24 16 A8 23 28 13 69 D0 72 SHA-1 Fingerprint: 0C 88 5A 63 08 51 9B E0 D1 96 59 62 5E B3 52 01 58 C9 AF 27

# **Report Revision History**

• v1.0 Initial working copy

# **Configuration Files**

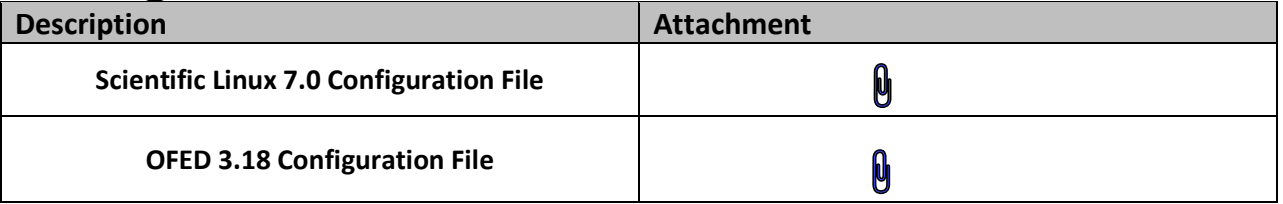

# **Result Key**

The following table contains possible results and their meanings:

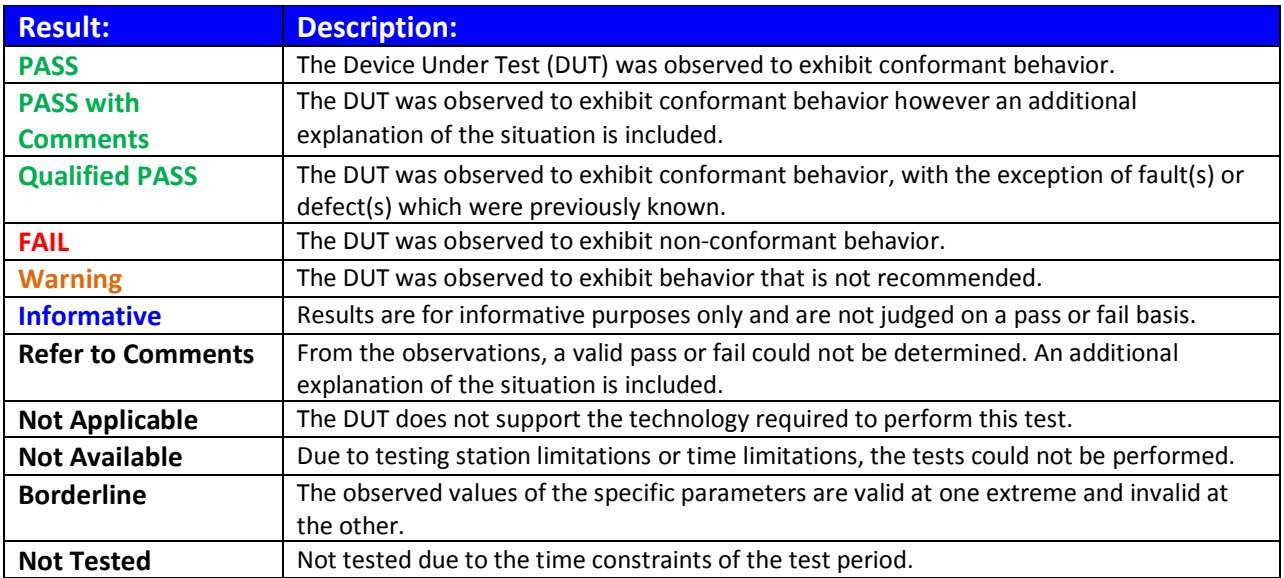

# **DUT and Test Setup Information**

**Figure 1: The IB fabric configuration utilized for any tests requiring a multi-switch configuration is shown below.**

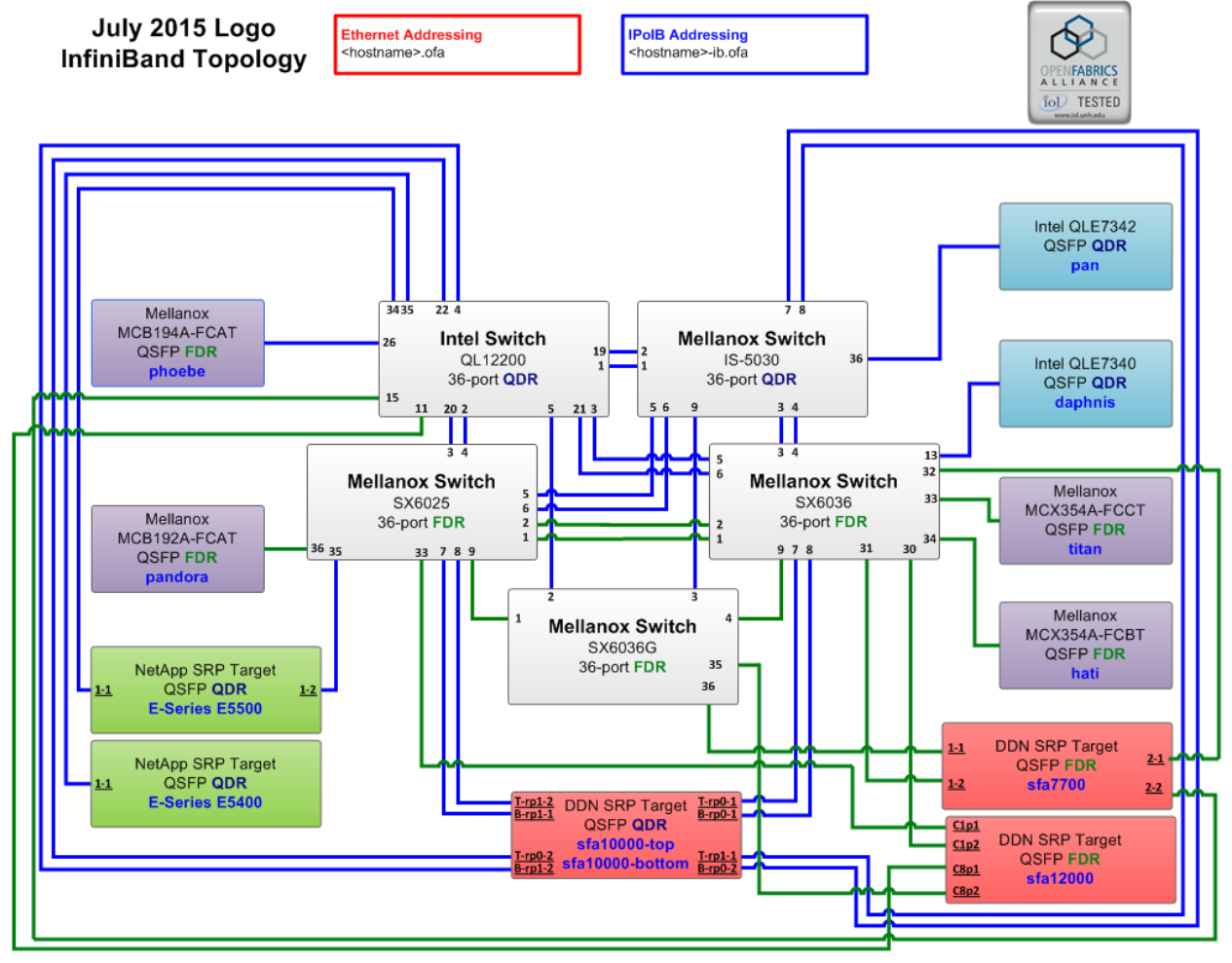

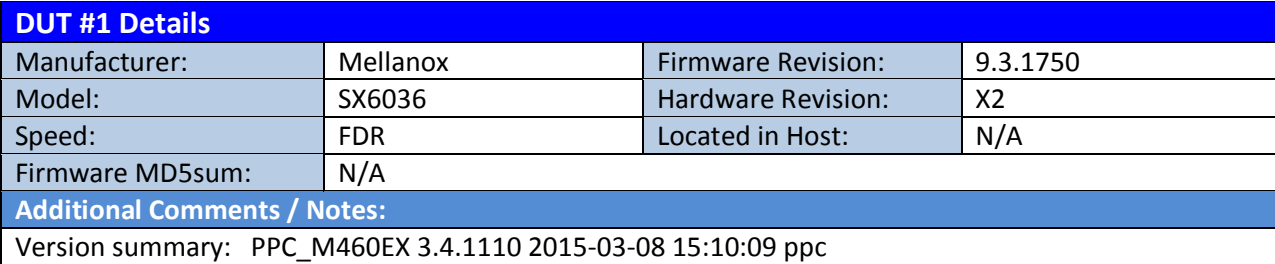

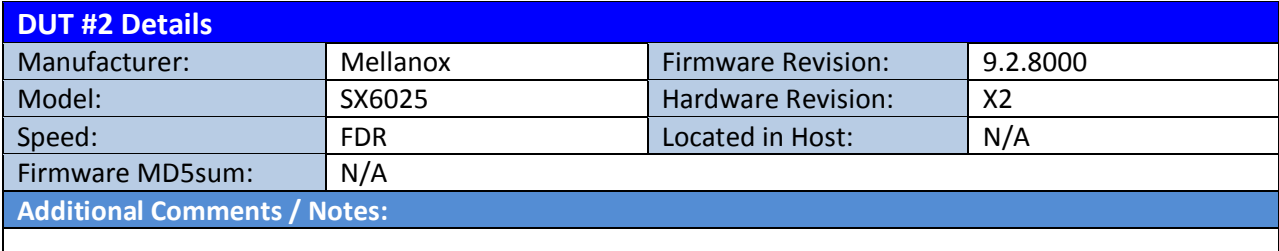

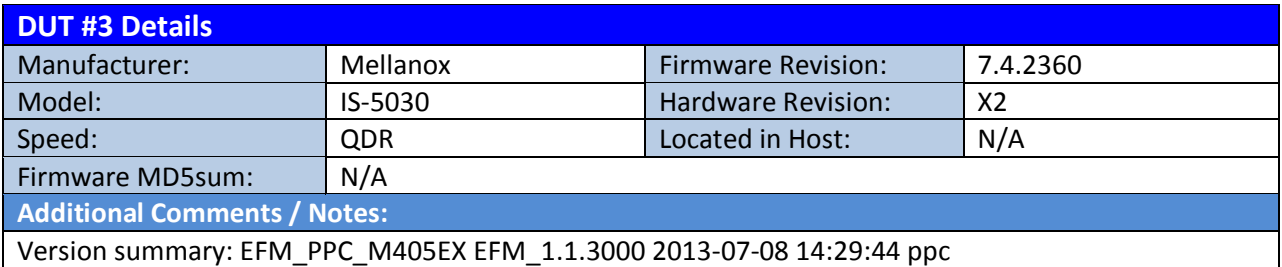

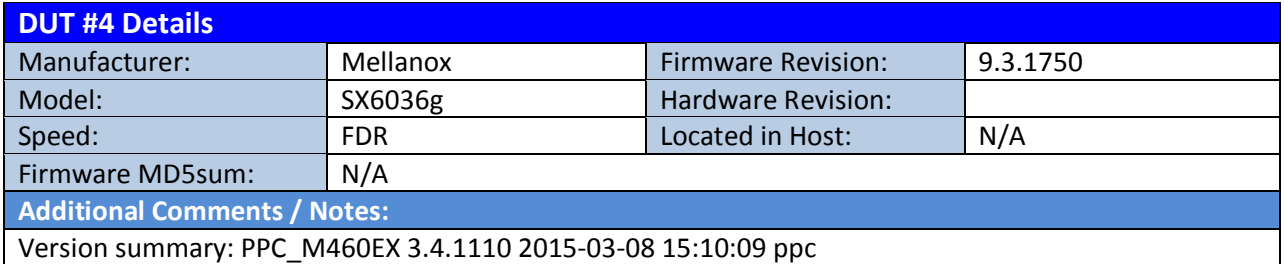

# **Mandatory Tests – IB Device Test Results:**

<span id="page-5-0"></span>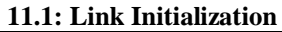

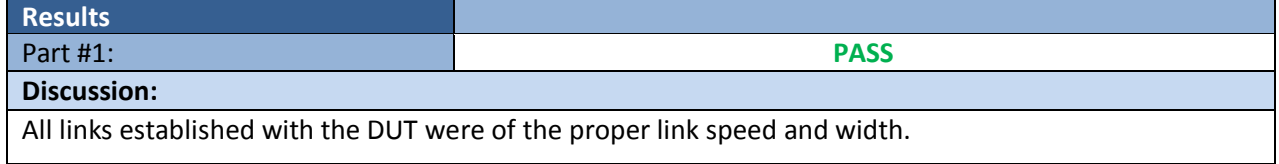

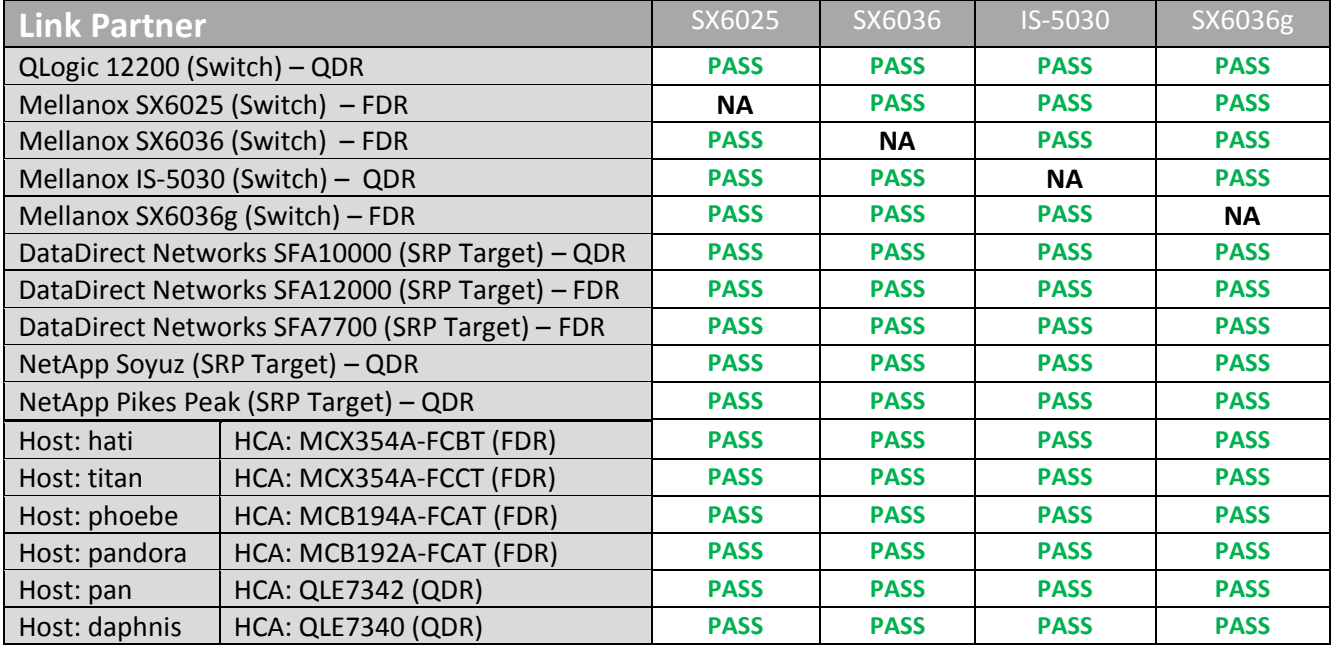

#### <span id="page-5-1"></span>**11.2: Fabric Initialization**

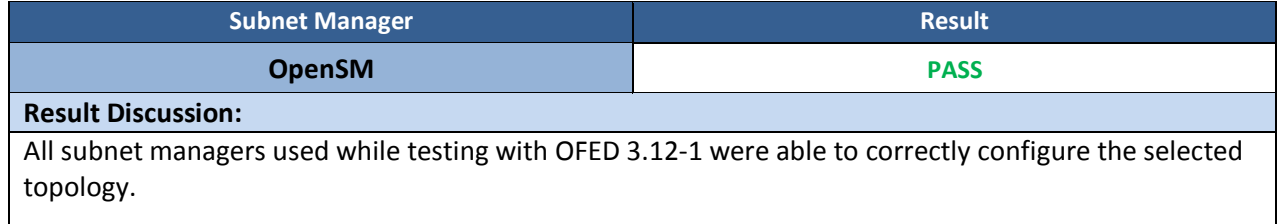

#### <span id="page-6-0"></span>**11.3: IPoIB Connected Mode**

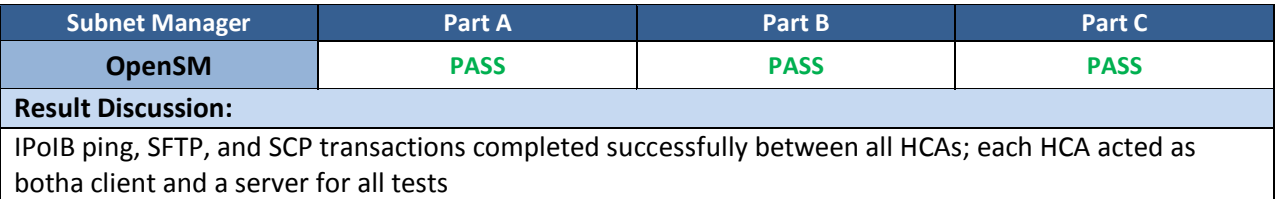

#### <span id="page-6-1"></span>**11.4: IPoIB Datagram Mode**

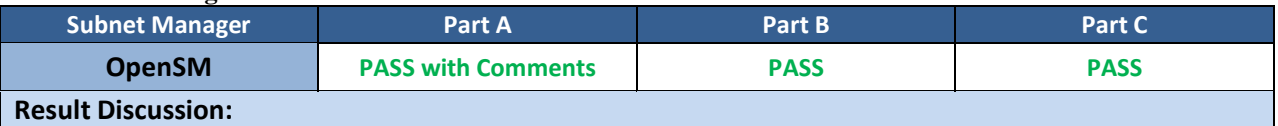

The DUT has been noted not to receive the echo reply of the first ping sequence when the entry for the device is cleared in the ARP table and the payload size is 32768 or higher. To reproduce the issue, follow the testplan IPoIB section 11.4.1 Step 7 on page 61. The problem will occur upon execution of Step 7, just after the paired device's InfiniBand interface has been removed from the ARP table. If the command run in Step 7, is run a subsequent time it is noted that all pings execute as expected and no problems are present. Thus, ping has been observed to work as expected and no problems are observed when the ARP table has been populated with an entry for the DUT.

All permutations of this test on other devices in the test cluster were also noted to encounter the same issue. Therefore this issue is not currently attributed to this DUT and as such is noted here as a Pass with Comments. This may be attributed to an unresolved issue with OFED or Scientific Linux 7.0. These commands and sizes were observed to work with SL 6.5 and previous versions of OFED on previous devices.

#### <span id="page-6-2"></span>**11.5: SM Failover and Handover**

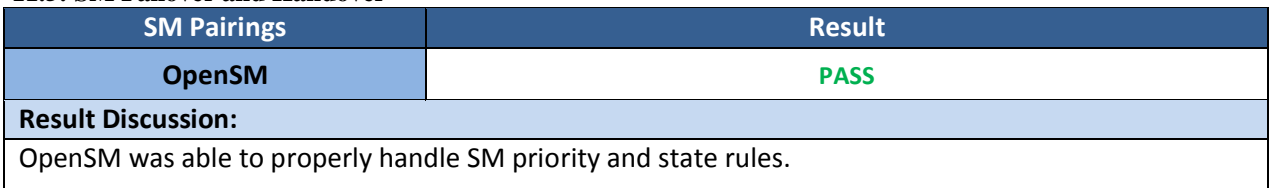

#### <span id="page-6-3"></span>**11.6: SRP**

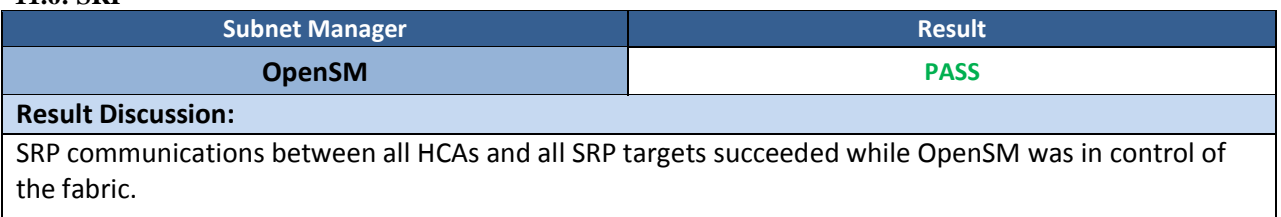

#### <span id="page-6-4"></span>**13.2: TI NFS over RDMA**

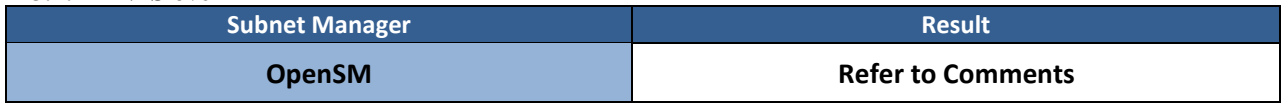

## **Result Discussion:**

All DUT's were observed to successfully utilize NFS over RDMA.

#### <span id="page-7-0"></span>**13.4: TI uDAPL**

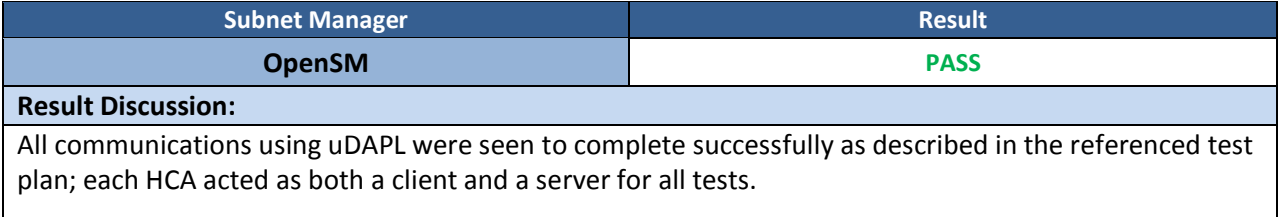

#### <span id="page-7-1"></span>**13.5: TI RDMA Basic Interoperability**

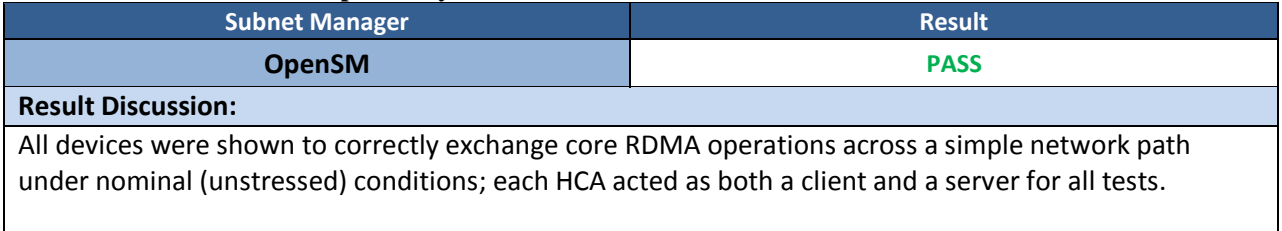

#### <span id="page-7-2"></span>**13.6: TI RDMA Stress**

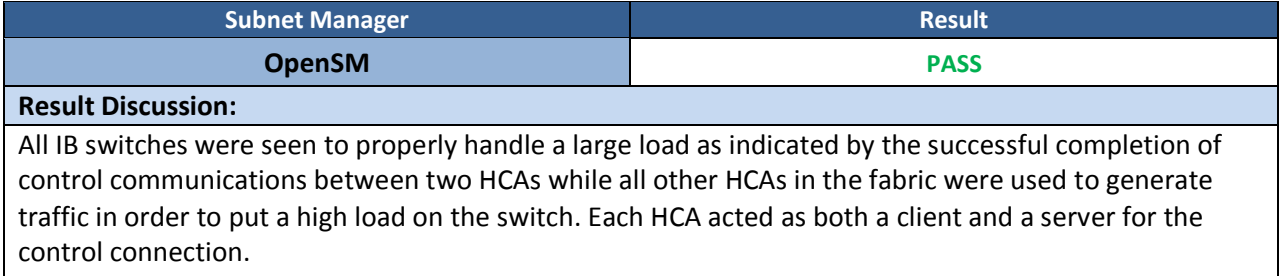

#### **13.7: TI RSockets**

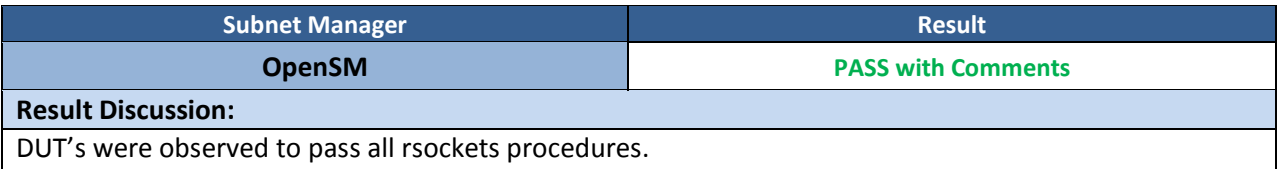

#### <span id="page-7-3"></span>**13.8: TI MPI – Open**

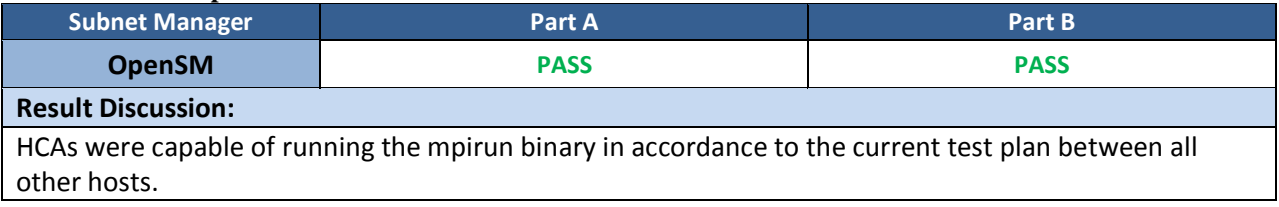